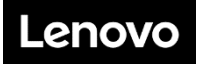

### **In the box**

- SN550 V2 Compute Node
- Printed documentation

If any item is missing or damaged, contact your place of purchase. Ensure that you retain your proof of purchase. They might be required to receive warranty service.

## **First glance**

**Front View:** Two 2.5-inch hot-swap HDD or SSD drives compute node model

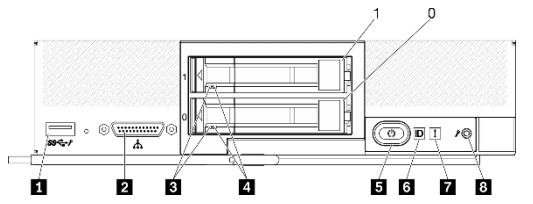

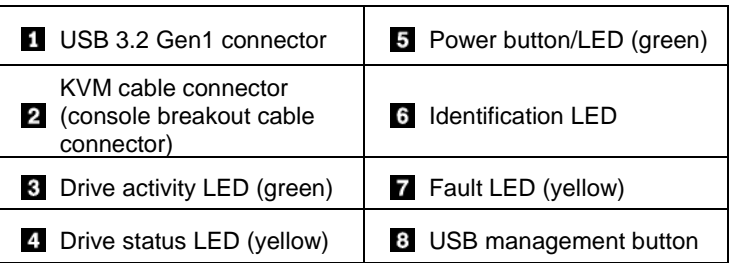

#### **Front view:** Six EDSFF hot-swap drives compute node model

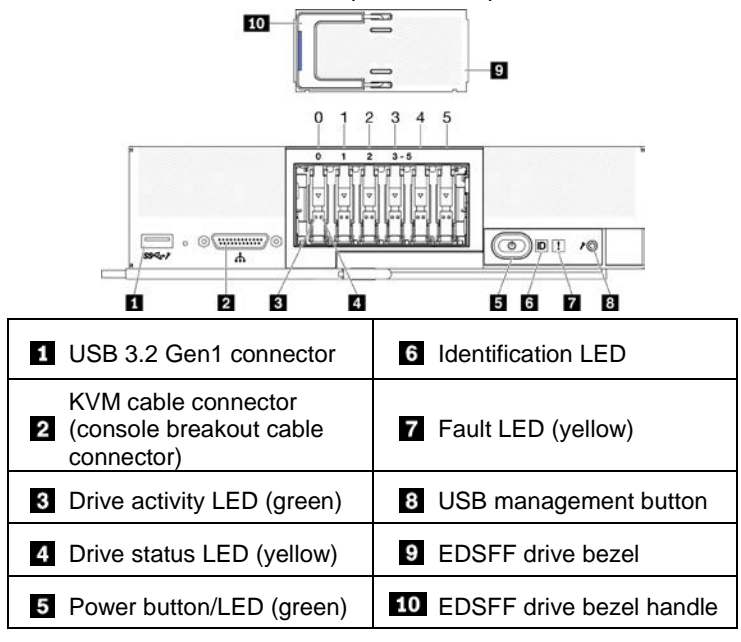

# **Setting up the system**

- 1. Install the required compute node components.
- 2. Install the compute node into the chassis.
- 3. Make sure the chassis is connected to power.
- 4. Connect the management controller to the network.
- 5. Power on the compute node.<br>6. Configure the system.
- Configure the system.

For detailed information about installing hardware options and configuring the system, see the following website: [http://thinksystem.lenovofiles.com/help/topic/SN550V2/introduction.ht](http://thinksystem.lenovofiles.com/help/topic/SN550V2/introduction.html)

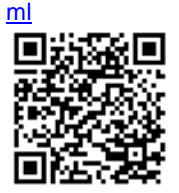

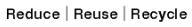

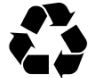

## **Technical specifications**

#### **Dimensions and weight**

- $\bullet$  Height: 55.9 mm (2.2 inches)
- Depth: 507.3 mm (19.9 inches)
- Width: 217.35 mm (8.5 inches)
- Weight:
	- $\blacksquare$  Minimum: 5.17 kg (11 lbs)
	- $M$ Maximum: 6.5 kg (14 lbs)

#### **Processor**

The compute node comes with Intel Xeon Processor Scalable Family up to two processors from:

- Intel Xeon<sup>®</sup> Platinum processor
- Intel Xeon<sup>®</sup> Gold processor
- Intel Xeon<sup>®</sup> Silver processor

### **Memory**

- Minimum: 16 GB
- Maximum:
	- 2 TB (with Persistent Memory Module—PMEM)
- Type:
	- DDR4 RDIMM and 3DS RIMM
	- Persistent Memory Module (PMEM)
- Slots: 16 DIMM slots that support up to 8 PMEMs

#### **Storage**

- Supports up to two 2.5-inch or six EDSFF drives.
- Supported drives:
	- SAS/SATA hot-swap hard disk drives/solid-state drives
	- **NVMe/SATA solid-state drives**
	- EDSFF drives

#### **Networking**

• Supports up to two I/O adapter slots for connecting to chassis switch bays

### **Where to go for Support**

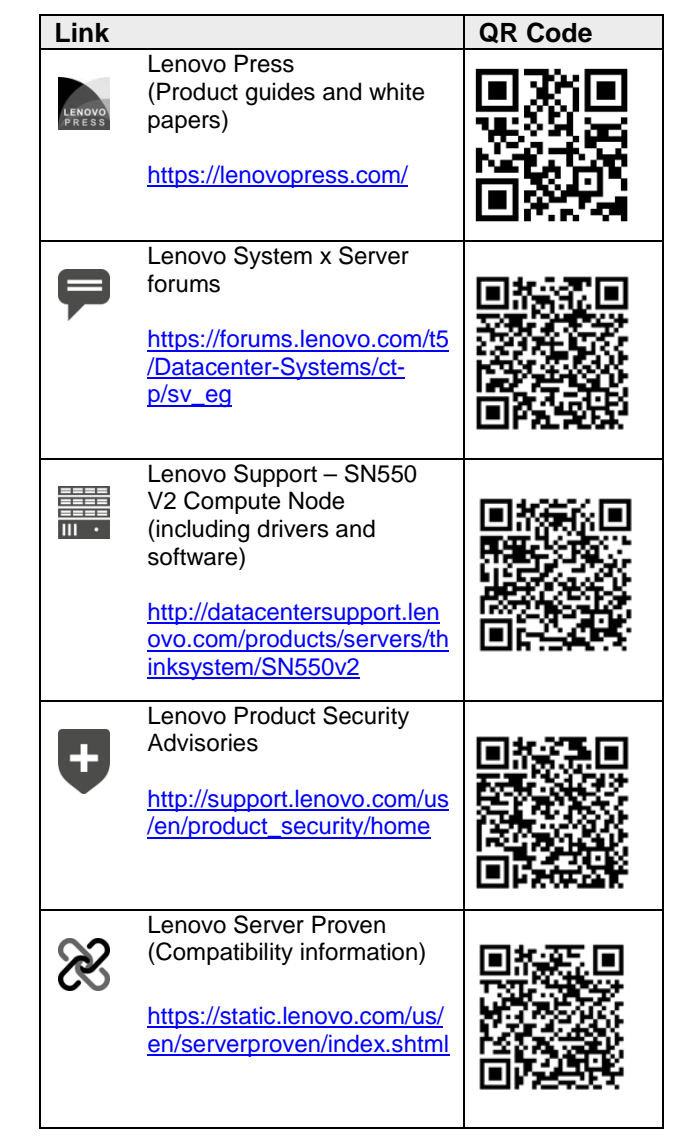

**First Edition (April 2021)**

#### **© Copyright Lenovo 2021**

LIMITED AND RESTRICTED RIGHTS NOTICE: If data or software is delivered pursuant to a General Services Administration (GSA) contract, use, reproduction, or disclosure is subject to restrictions set forth in Contract No. GS‐35F‐05925.